## **IIPAD** Instituto Peruano de

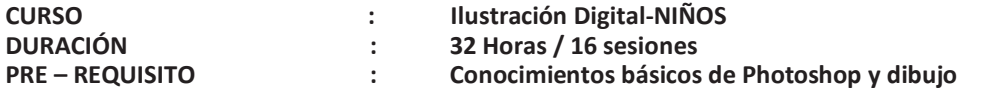

## **SUMILLA**

El curso de Ilustración Digital tiene una naturaleza de carácter práctico y su enseñanza se orienta a conocer y trabajar con el software de Adobe Photoshop, tanto en aspectos técnicos como creativos.

A lo largo de este curso, el participante creará ilustraciones básicas que serán transportadas del formato tradicional al formato digital, aprovechando su capacidad creativa para, progresivamente, encontrar un estilo propio a través del uso de lápices, pinceles, paletas de colores y manejo de pluma, entre otras herramientas.

## **REQUISITOS**

- PC o laptop (con 6 gb de memoria ram, espacio en disco duro, cámara web, micrófono y audífono en buen estado).
- Programa instalado: Photoshop.
- Contar con una cuenta de Google Drive y Gmail (Preferentemente propia con control parental).

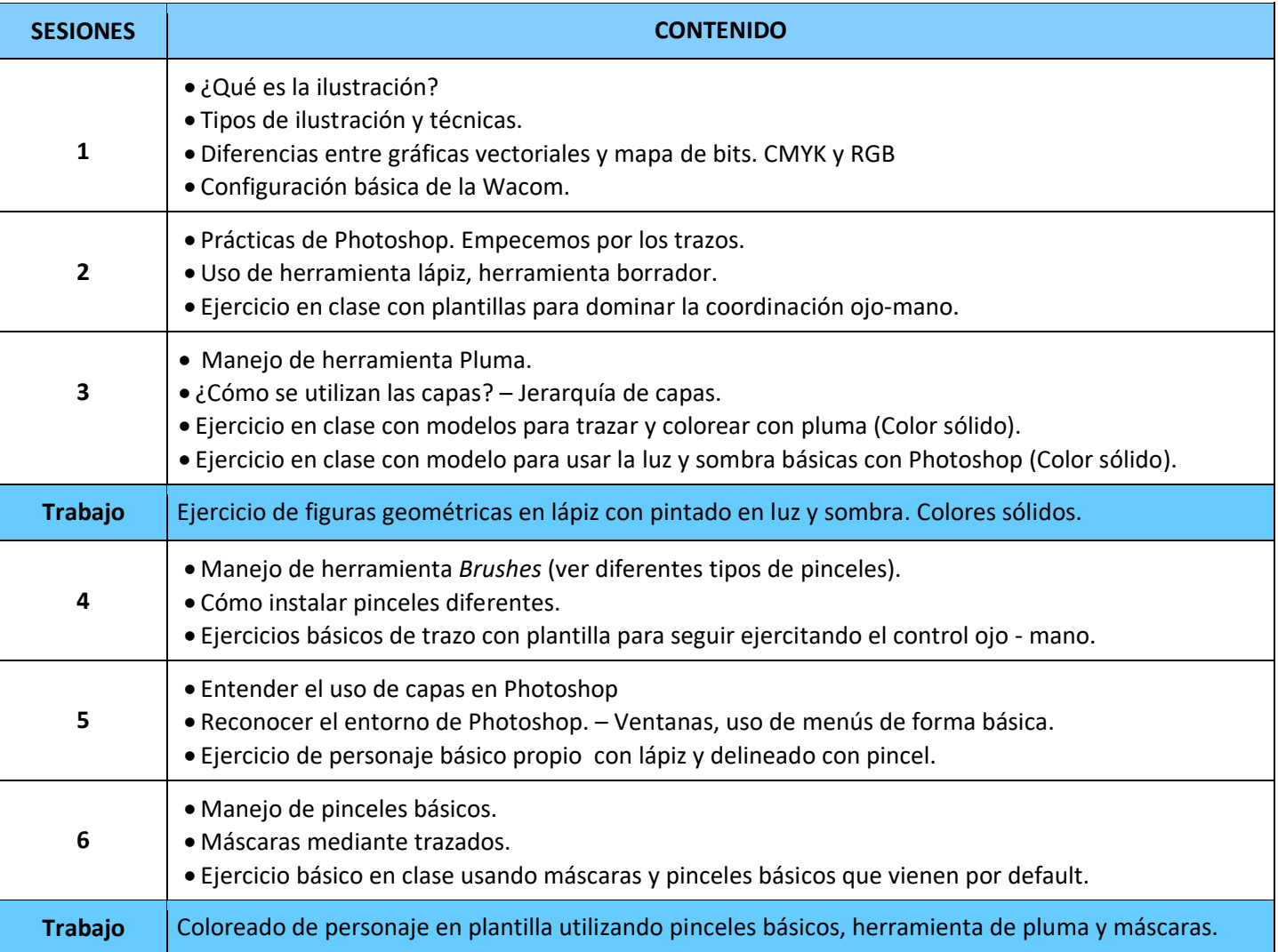

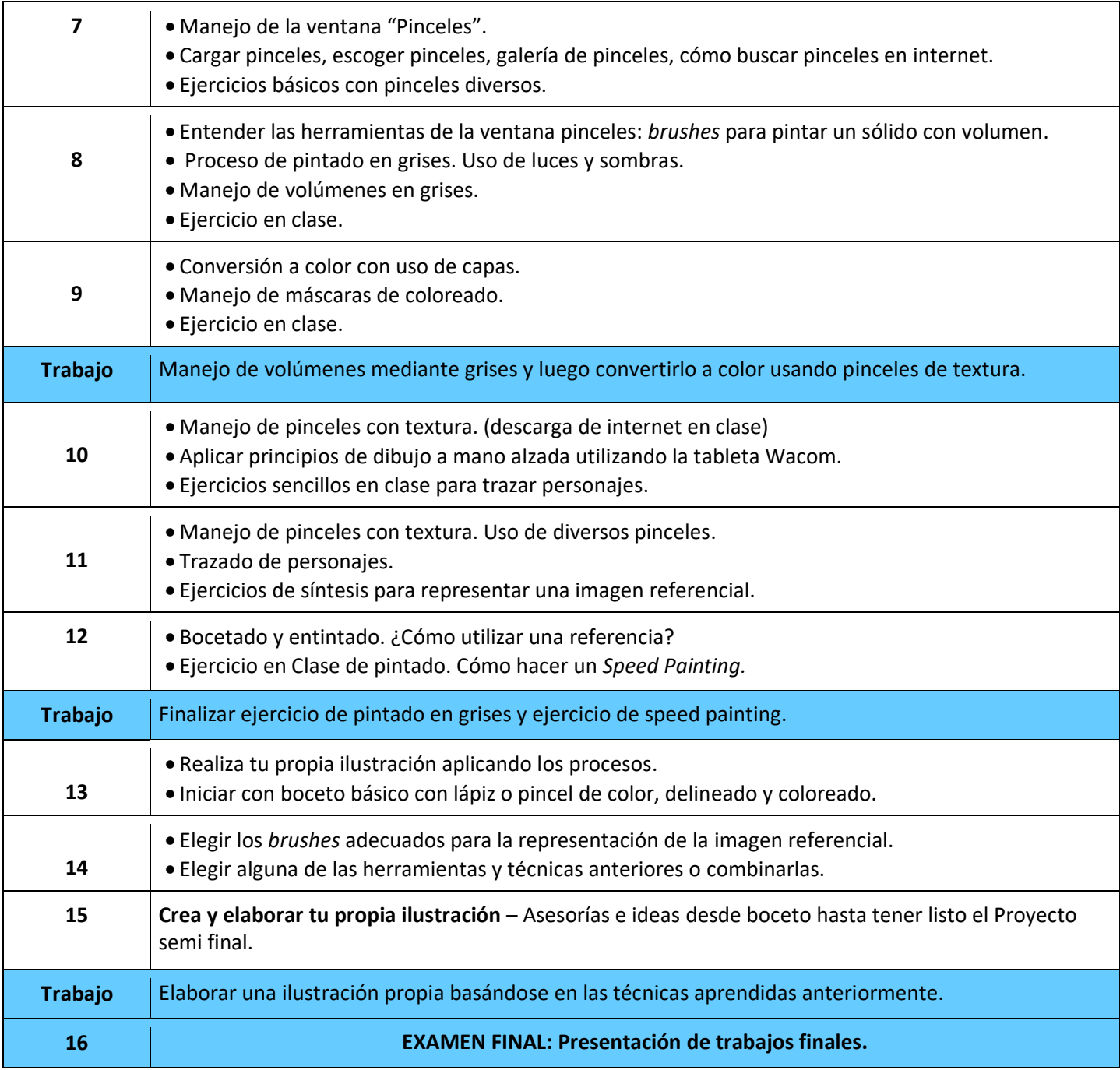

## **Informes e Inscripciones**

Av. Benavides 715, Miraflores Telf: 242-6890 / 242-6747 [arteydiseno@ipad.edu.pe](about:blank)

**ipad.pe**